平成 28 2 16

 $28\,$ 

 $1$ 

 $\begin{minipage}{0.9\linewidth} \textbf{Defects4J} \end{minipage}$ 

 $\it{Lifegame}$ 

Java

Eclipse JDT

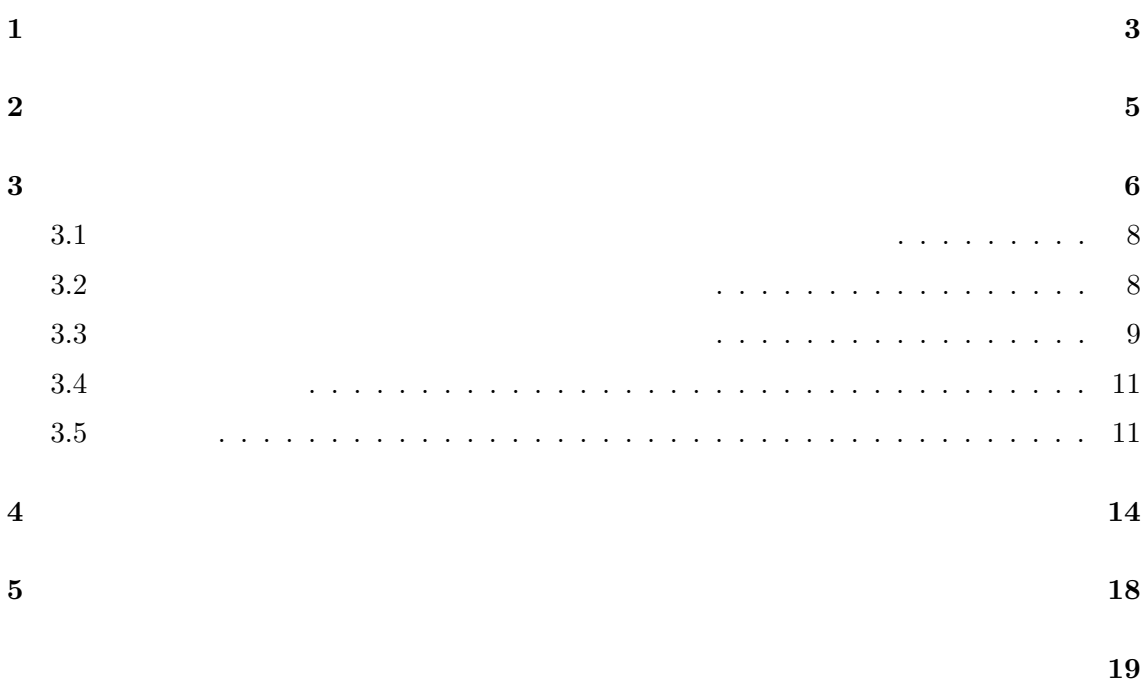

参考文献 **20**

 $\left[4\right]$ 

## $[9]$

 $[8]$ 

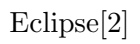

 $\mathbf 1$ 

 $[8]$ 

 $Java$ 

Eclipse JDT  $\,$ 

array[idx]

Eclipse JDT array

 $\begin{array}{ccccc}\n\texttt{idx} & & & & \\
\texttt{idx} & & & & \\
\end{array}$ 

 $1$ 

 $\,$ ,  $\,$ 

Eclipse JDT  $\,$ 

 $\begin{minipage}[c]{0.4cm} \begin{tabular}{l} \multicolumn{2}{c}{\textbf{Defects4J}} \end{tabular} \end{minipage} \begin{minipage}[c]{0.4cm} \begin{tabular}{c} \multicolumn{2}{c}{\textbf{Defects4J}} \end{tabular} \end{minipage} \end{minipage} \vspace{0.1cm} \begin{minipage}[c]{0.4cm} \begin{tabular}{c} \multicolumn{2}{c}{\textbf{Defects4J}} \end{tabular} \end{minipage} \end{minipage} \vspace{0.1cm} \begin{minipage}[c]{0.4cm} \begin{tabular}{c} \multicolumn$ Lifegame **Lifegame** 

 $\frac{2}{3}$  and  $\frac{3}{4}$  $5$ 

 $\overline{2}$ 

Whyline  $[5]$ 

Object-Centric Debugging[7]

Object-Centric Debugging

Relative Debugging[1]  $\,$  ,2

Omniscient Debugging[6]  $\overline{\phantom{a}}$ 

 $Daikon[3]$ 

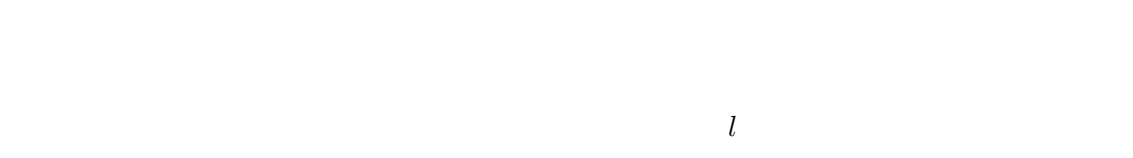

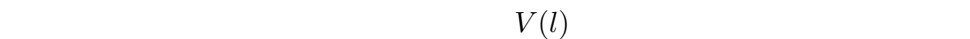

Java *m l* されたクラスを *c* とすると,以下の変数が参照可能である.

- $\bullet$   $m$
- $c$ •  $c$
- **•** static

 $Java$  final  $f$ 

- まれる.また,上記の参照可能な変数 *v* を用いて,以下に列挙するメモリ領域も参照可能で
	- $\bullet$  *v* •  $v$
	-

 $m$  and  $l$   $l$ 

- $m$  this •  $m$  d and  $l$
- 

static final energy final energy  $\frac{1}{\sqrt{2\pi}}$ 

Eclipse JDT  $\,$ 

 ${\rm this} \hspace{2.3cm} {\rm this} \hspace{2.3cm} {\rm this} \hspace{2.3cm} {\rm this} \hspace{2.3cm}$ 

 $m$  and  $l$ 

**3** 提案手法

- 
- -
	-
- - -

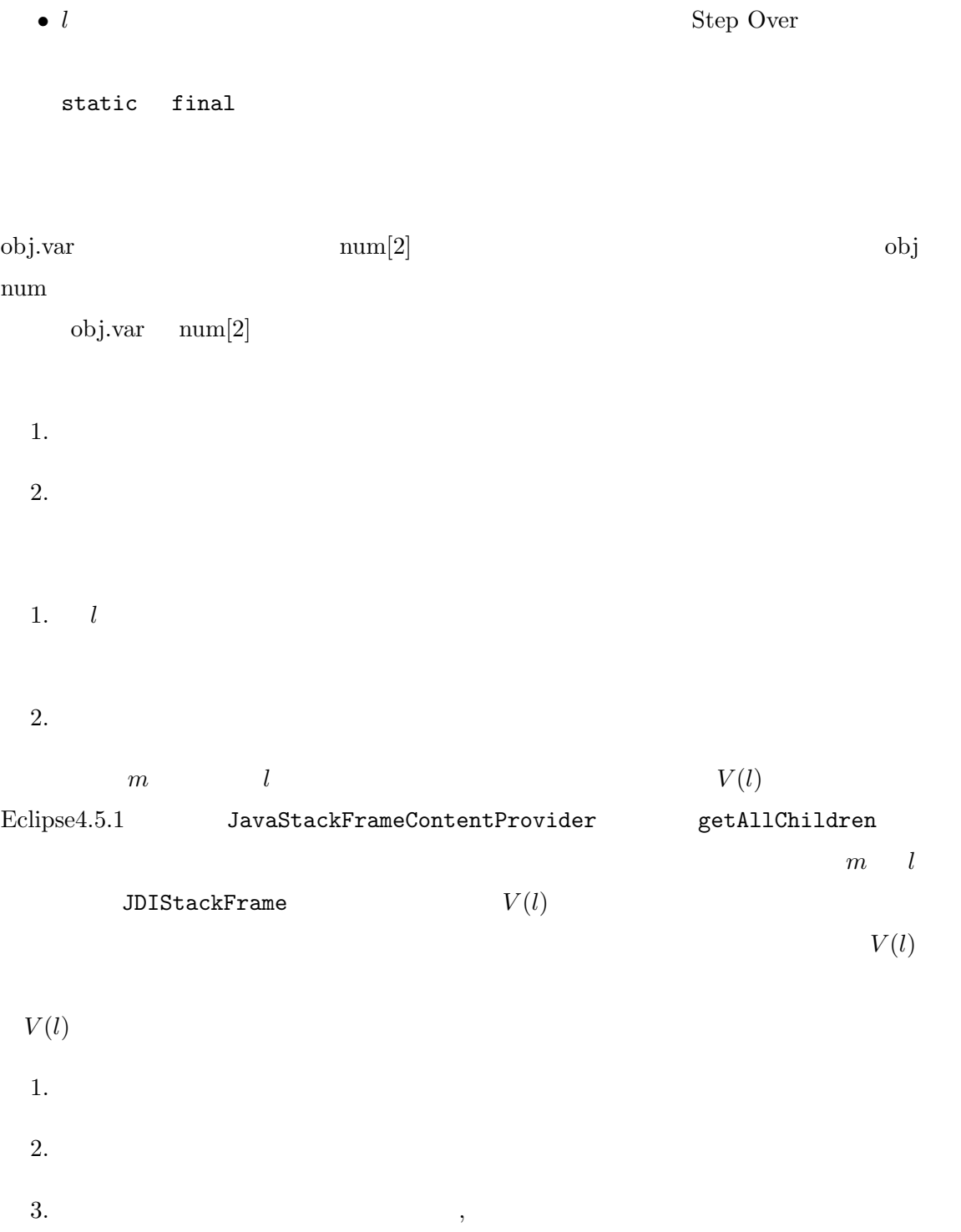

**3.1**  $\overline{\phantom{a}}$ 

 $Java$ 

Java Debugger Interface (JDI)

プログラムの実行が一時停止したとき,その命令行 *l* に記述された命令を知るために,ま

## Java Land Contract United States and Landscape States and Landscape States and Landscape States and Landscape States and Landscape States and Landscape States and Landscape States and Landscape States and Landscape States

1. 
1.  $j$ ava.lang.Class  $j$ ava.lang.Class  $j$ 2.  $getProtectionDomain() .getCodeSource()$ CodeSource 3. CodeSource getLocation()  $URL$ 4. URL toExternalForm JDI  $\rm{URL}$  , and  $\rm{JAR}$  $Java$ URLClassLoader **3.2**  $\overline{a}$  $\text{ASM}^1$  Java 1. ASM ClassNode 2.  $JDIStackFrame$ ClassNode  $3.$ 

 $\frac{1}{1}$ http://asm.ow2.org/

"for (int i = 0; i < 10; i++)  ${\{$ ''}  $i = 0$  for  $i^{++}$  2  $i = 0$   $i^{++}$  $2$  $V(l)$  $3.3$  $P = \{p_1, p_2, ..., p_n\}$   $p_i(1 \leq i \leq n)$  $1$  for  $\frac{1}{\sqrt{2}}$  $C$  $v$   $C(v)$  $JDI$  $C(v)$   $v$   $C(v)$  $V$  $p_i(1 \leq i \leq n)$ 1.  $C$ 2.  $pc$   $p_i$ 3. *pc*  $V \quad C \qquad p \quad p \quad p \quad 1$ の分岐先を探索するために *C* を複製し,各分岐において命令実行により *V* を更新す  $V$  $V$   $v$   $V$ 

 $l$ 

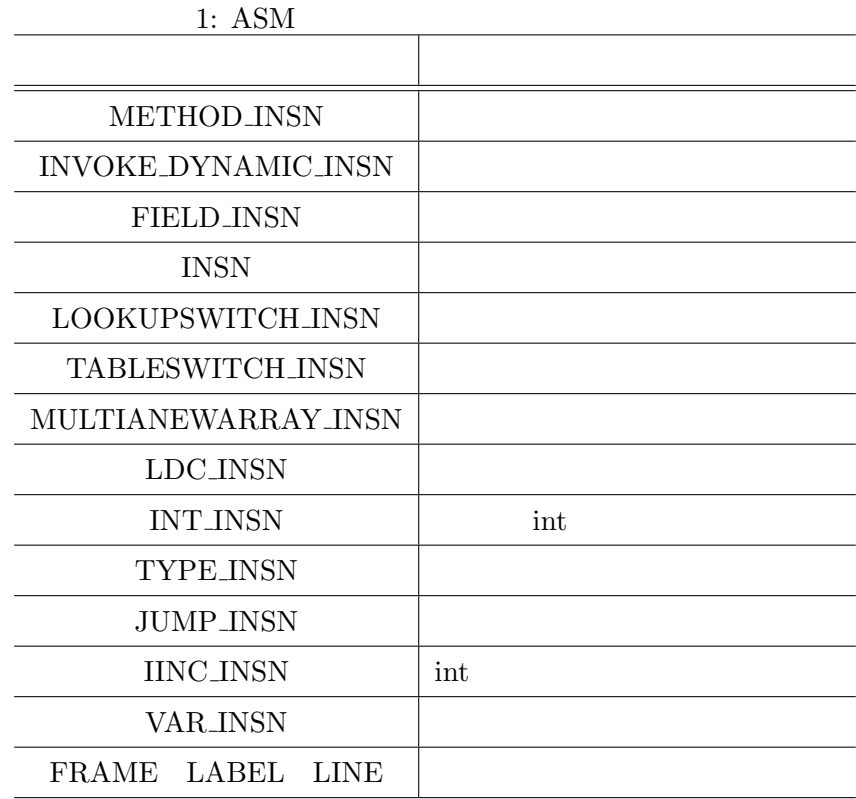

れている場合は重複して登録はしない.実行が停止した後,得られた *V* に,元の変数リス

トから *V* の要素を取り除いたリストを連結して,変数ビューに表示する変数のリスト *V*

 $ASM$  $\mathbf 1$ IINC INSN VAR INSN FIELD INSN INSN  $\begin{minipage}[c]{0.43\linewidth} \textbf{IINC} \textbf{JNSN} & \textbf{VAR} \textbf{JNSN} & \textbf{FIELD} \textbf{JNSN} \end{minipage}$  $INSN$  $C(v)$  *V* 

 $\epsilon$ 

 $\verb+unknown+ and \verb+www+ and \verb+www+ and \verb+www+ and \verb+www+), and \verb+www+ and \verb+www+ and \verb+www+), and \verb+www+ and \verb+www+ and \verb+www+), and \verb+www+ and \verb+www+ and \verb+www+), and \verb+www+ and \verb+www+), and \verb+www+ and \verb+www+), and \verb+www+ and \verb+www+ and \verb+www+), and \verb+www+ and \verb+www+), and \verb+www+ and \verb+www+), and \verb+www+ and \verb+www+), and \verb+www+ and \verb+www+), and \verb+www+ and \verb+www+), and \verb+www+ and \verb+www+), and \verb+www+ and \verb+$ number ... number ... v numer numer numer numer numer [1]

参照が追加されるが,値として 1 を返すようなメソッド one() を用いて number[one()] number number number (1]

 $i=0$  number[i+1]

 $\begin{tabular}{llll} number & i & number [1] & $V$ \end{tabular}$ 

 $3.4$ 

- *•* バイトコード命令リストの走査において,指定行の命令をすべて列挙している.デバッ  $\mathop{\mathrm{ASM}}$
- **•** null  $a[-1]$
- 
- *•* 条件分岐は,分岐先が確定する場合もすべての分岐先を探索する.既に変数の値が確
- 
- フィールドの値については、コミュールドの値については異なるスレットになっては、コミュールドの値については異なるスレットについては
- <sub>•</sub> <sub>•</sub>  $\frac{1}{2}$  +  $\frac{1}{2}$  +  $\frac{1}{2}$
- $a[i+3]$   $a[4]$
- **•**  $\mathcal{A}$
- **•**  $x$  ?  $y$  : z

 $\mathbb{C}$ 

 $3.5$ 

```
1:package test;
2:public class Main {
3: public static void main(String[] args) {
4:
5: int[] fibo = new int[11];
6: fibo[1] = 1;
7: for (int i=2; i<=10; ++i) {
8: fibo[i] = fibo[i-1] + fibo[i-2];
9: System.out.println(fibo[i]);
10: }
11: }
12:}
   1 a s 8 feelipse extending 8 feelipse
```

```
fibo
```
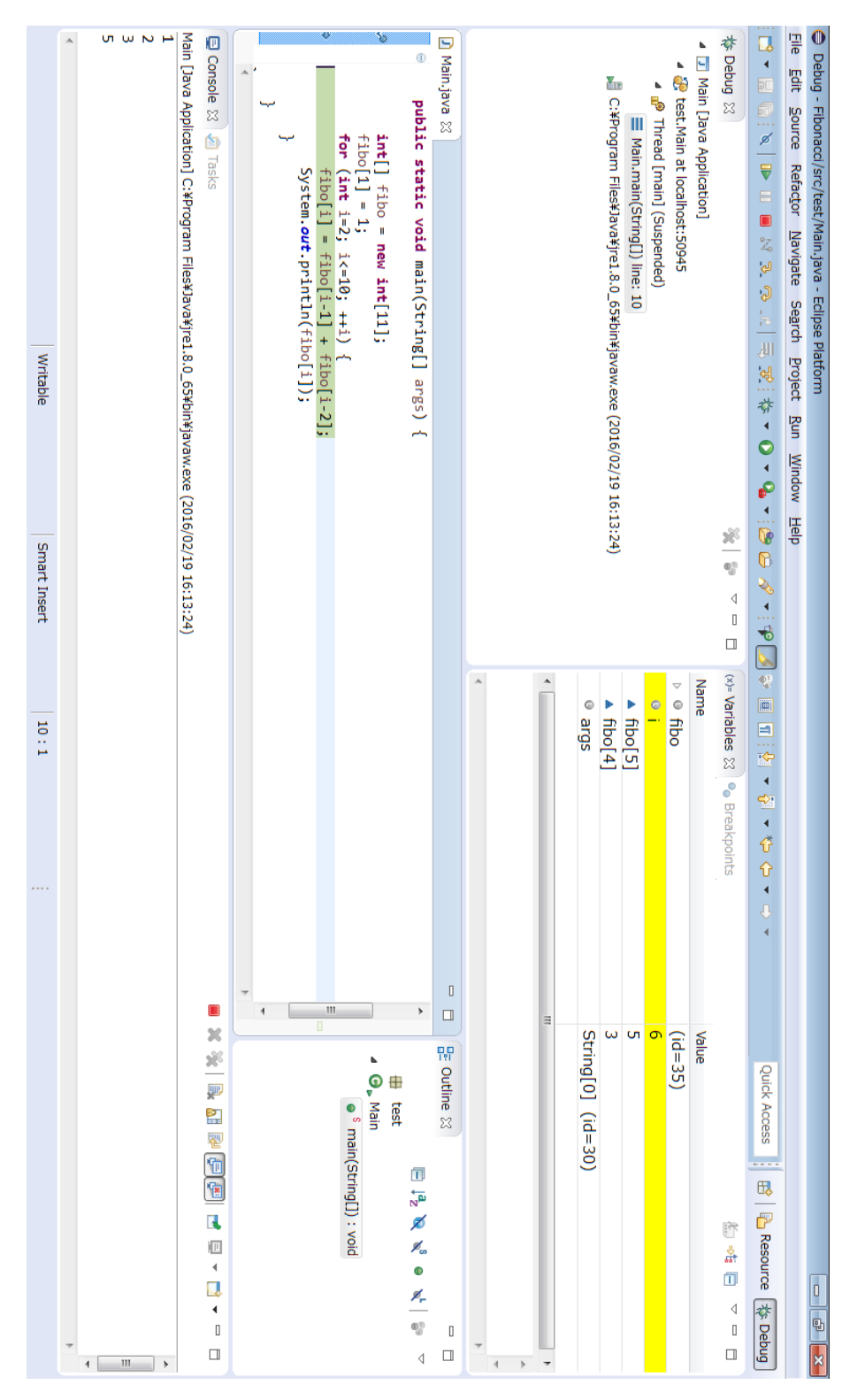

 $1:$ 

Eclipse  $4.5.1$   $v$  $\upsilon$   $\upsilon$  $V$   $v$   $P(v, V)$   $P(v, V)$  $1$ a  $V(l)$  3  $P(v, V) = 3$  $P(v, V)$ 1.  $o$   $P(o, V)$ 2.  $a \qquad P(a, V)$  $+1$  $\mathbf A$  $V(l)$  3 , var A 5  $P(A \cdot \text{var}, V(l)) = 3 + 5 = 8$  3 a  $V_l$  4  $P(a[2], V_l) = 4 + 3 = 7$ the state of  $1$  of  $1$  ${\rm Step~Into} \hspace{2.5cm} {\rm Step~Into}$ *l* Eclipse JDT  $V_E(l)$   $V(l)$   $l$  $v$   $P(v, V_E(l)), P(v, V(l))$  Step Into Eclipse Step Filtering "java.\*"  $J$ Unit  $^{\prime\prime}$ DebugSetEventListener Defects4J Lifegame

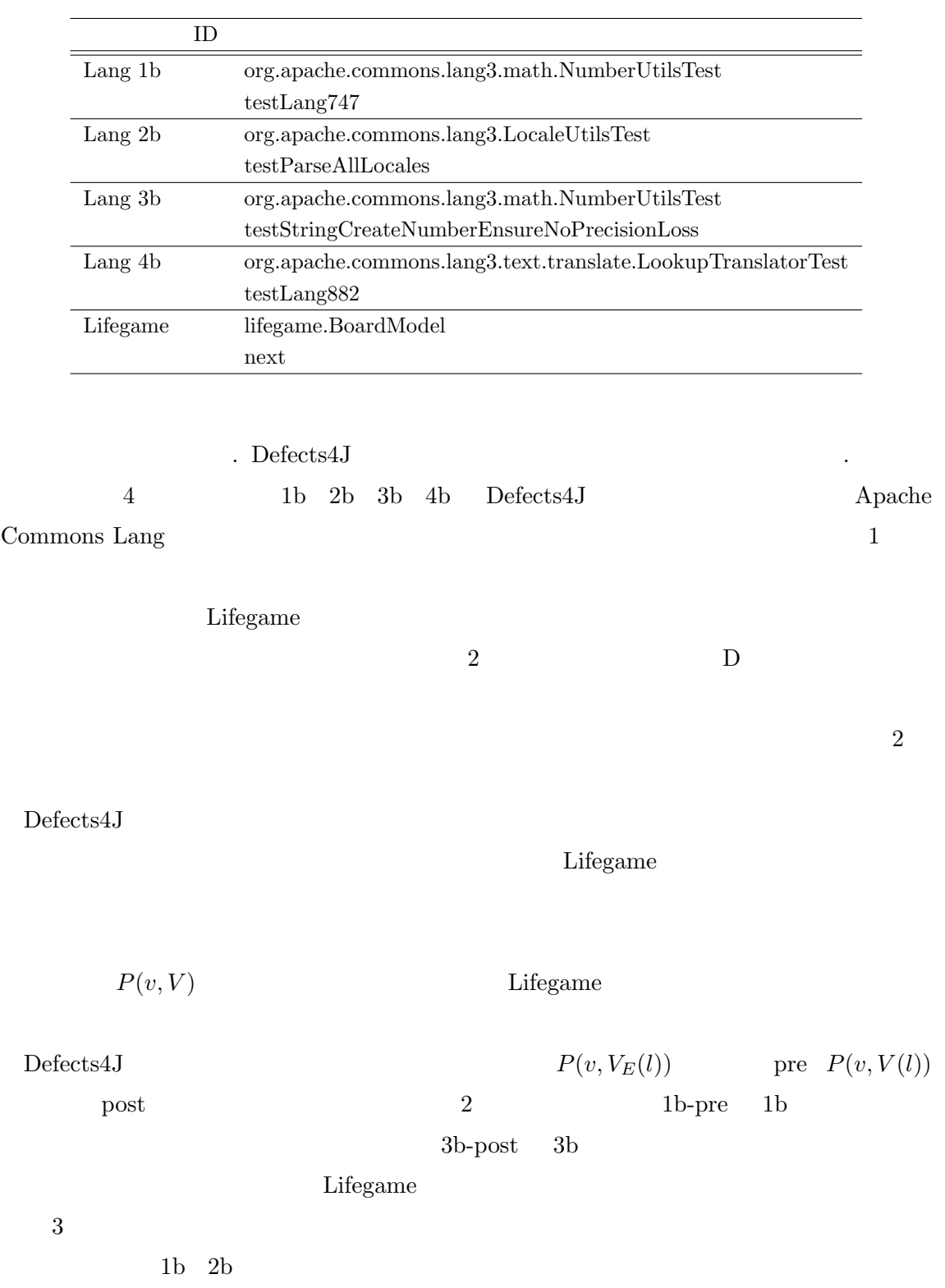

 $2:$ 

t

15

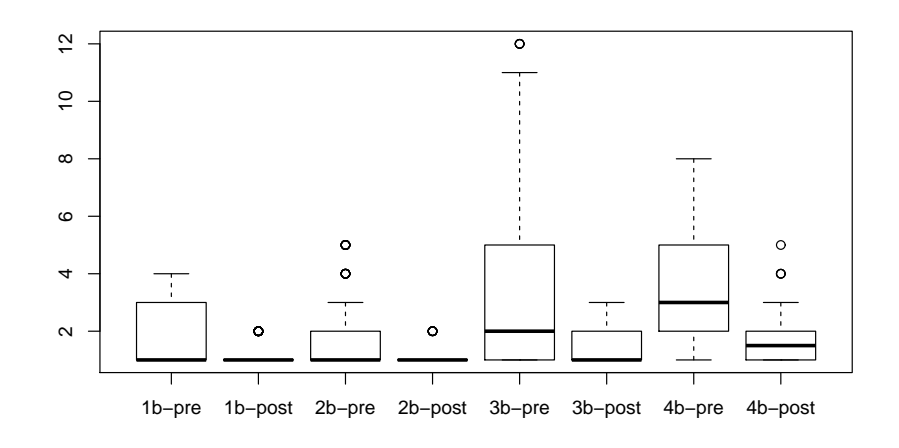

 $P(v, V)$ 

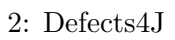

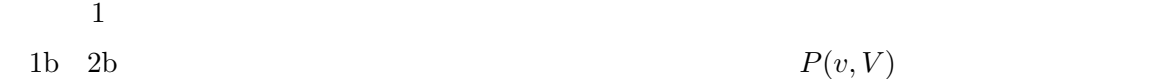

 $3b$ 

 $\begin{tabular}{ll} \textbf{Lifegame} & \textbf{3b} & \textbf{Lifegame} \\ \end{tabular}$ 

 $P(v, V)$  $P(v, V)$ 

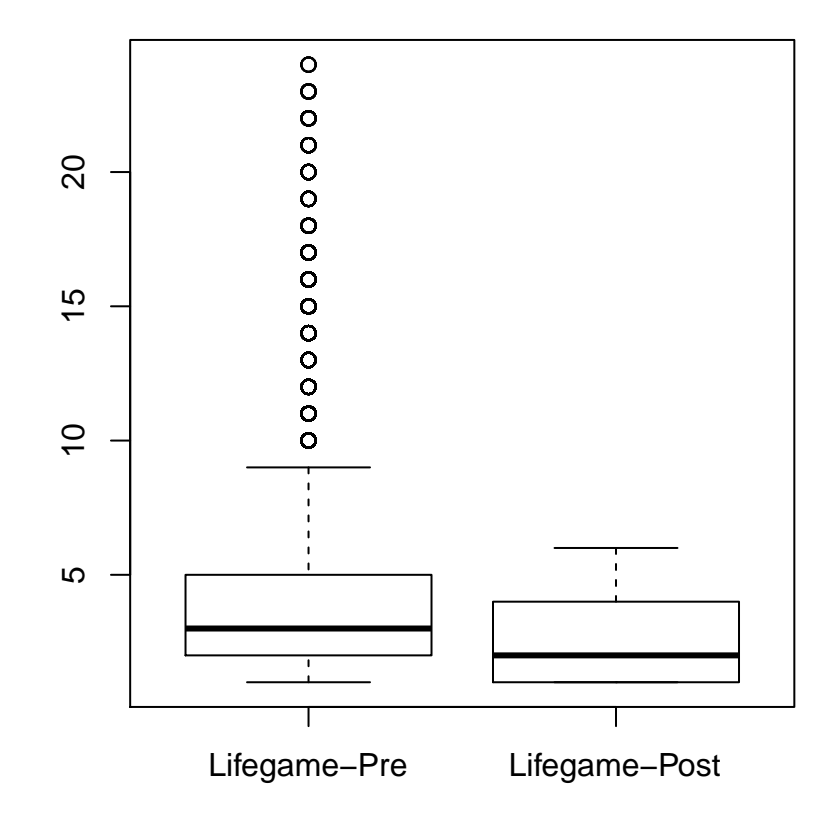

 $3:$  Lifegame

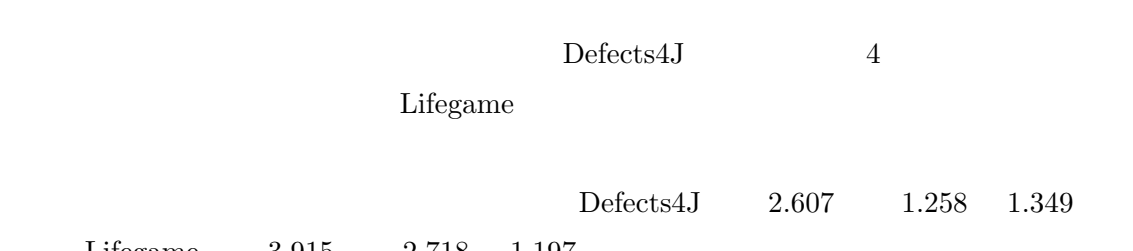

 $\begin{tabular}{llll} \text{Lifegame} & \multicolumn{1}{l}{} & 3.915 & \multicolumn{1}{l}{} & 2.718 & \multicolumn{1}{l}{} & 1.197 \\ \end{tabular}$ 

- [1] David Abramson, Clement Chu, Donny Kurniawan, and Aaron Searle. Relative debugging in an integrated development environment. *Software Practice and Experience*, Vol. 39, No. 14, pp. 1157–1183, July 2009.
- [2] Eclipse the eclipse foundation open source community website. https://eclipse. org/.
- [3] Michael D. Ernst, Jeff H. Perkins, Philip J. Guo, Stephen McCamant, Carlos Pacheco, Matthew S. Tschantz, and Chen Xiao. The daikon system for dynamic detection of likely invariants. *Sci. Comput. Program.*, Vol. 69, No. 1-3, pp. 35–45, December 2007.
- [4] Experts battle £192bn loss to computer bugs cambridge news. http://www.cambridge-news.co.uk/Experts-battle192bn-loss-bugs/ story-22514741-detail/story.html.
- [5] Andrew J. Ko and Brad A. Myers. Designing the whyline: A debugging interface for asking questions about program behavior. In *Proceedings of the SIGCHI Conference on Human Factors in Computing Systems*, pp. 151–158, 2004.
- [6] Bil Lewis. Debugging backwards in time. In *Proceedigns of International Workshop on Automated Debugging*, 2003.
- [7] Jorge Ressia, Alexandre Bergel, and Oscar Nierstrasz. Object-centric debugging. In *Proceedings of the 34th International Conference on Software Engineering*, pp. 485– 495, 2012.
- [8] Jonathan B.Rosenberg , https://www.flood.com/en/community/setted.com/en/community/setted.com/en/community/setted.com/en/community/setted.com/en/community/setted.com/en/community/setted.com/en/community/setted.com/en/co
- $[9] \quad \text{AndreasZeller} \quad , \qquad \qquad , \qquad \qquad ,$ . O'Reilly Japan, 2 , 2012.